## WCS WCS

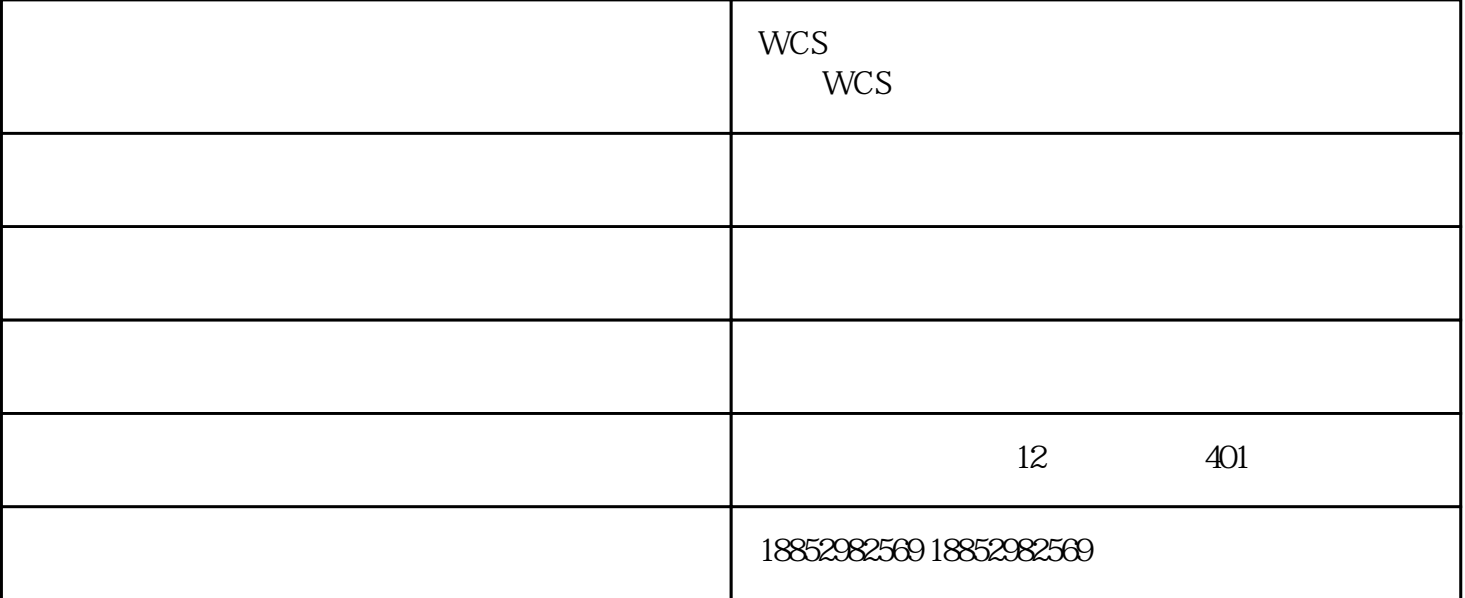

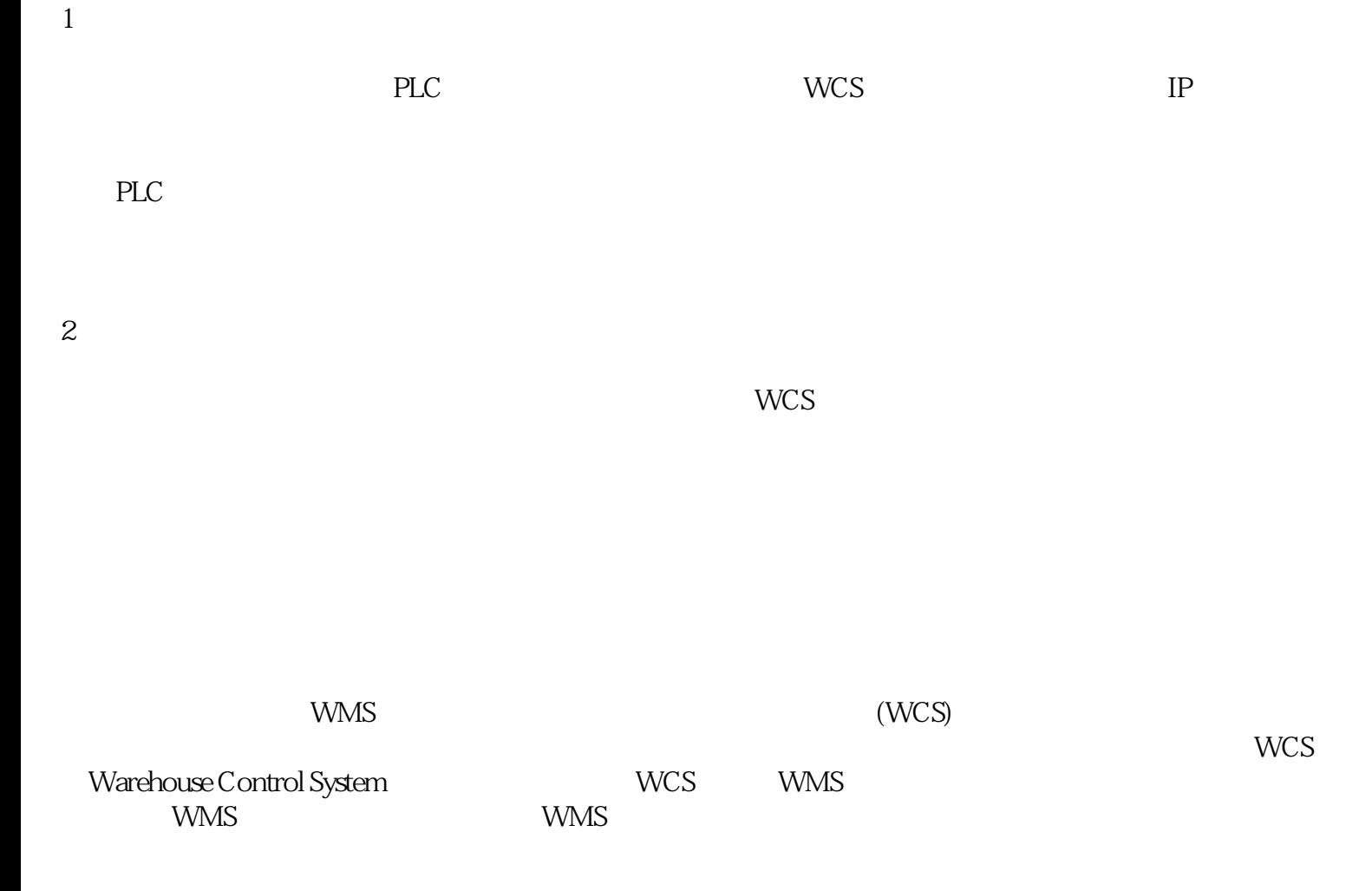

wcs wcs wcs - wcs - WCS - WCS - WCS - WCS - WCS